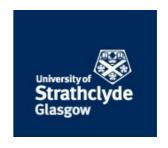

#### Strathprints Institutional Repository

Stewart, R.W. and Crockett, L. and Atkinson, D. and Barlee, K. and Sozer, E. and McLernon, M. and MacEwen, N. (2015) The teaching and learning of DSP enabled Software Defined Radio using MATLAB & Simulink and the RTL-SDR. In: New England Workshop for Software Defined Radio (NEWSDR'15), 2015-05-22 - 2015-05-22, Worcester Polytechnic Institute.,

This version is available at http://strathprints.strath.ac.uk/57248/

**Strathprints** is designed to allow users to access the research output of the University of Strathclyde. Unless otherwise explicitly stated on the manuscript, Copyright © and Moral Rights for the papers on this site are retained by the individual authors and/or other copyright owners. Please check the manuscript for details of any other licences that may have been applied. You may not engage in further distribution of the material for any profitmaking activities or any commercial gain. You may freely distribute both the url (<a href="http://strathprints.strath.ac.uk/">http://strathprints.strath.ac.uk/</a>) and the content of this paper for research or private study, educational, or not-for-profit purposes without prior permission or charge.

Any correspondence concerning this service should be sent to Strathprints administrator: <a href="mailto:strathprints@strath.ac.uk">strathprints@strath.ac.uk</a>

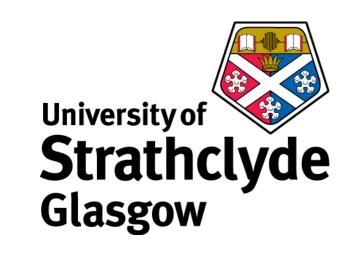

## The Teaching and Learning of DSP enabled Software Defined Radio using MATLAB & Simulink and the RTL-SDR

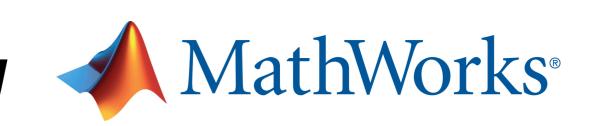

R.W. Stewart, L. Crockett, D. Atkinson, K. Barlee

University of Strathclyde Glasgow, Scotland

E. Sozer, M. McLernon
MathWorks

Natick, USA

N. MacEwen

MathWorks

MathWorks
Glasgow, Scotland

#### Real Time, Low Cost SDR for the Classroom

- The RTL-SDR brings low cost SDR to everyone!
- \$15 per USB radio (inc. antenna!) and widely available.
- Designed for Digital TV, but now useable as a tunable SDR.

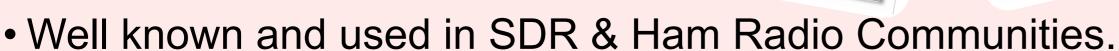

• Now in the classroom, home, and engineer's desk.

# Kenny Bob 4th Year Information Transmission EE Ugrad Class, March 2015

#### **Off Air Spectral Viewing**

- Tunable range 50MHz to 1.7GHz
- Baseband sampling at up to  $f_s = 2.8 \text{MHz}$
- Almost 8 bits I/Q receiver resolution
- Analyse time and frequency domains.

#### Radio Beacons

AM & FM

GPS GSM

Satellite

Off-Air 945MHz GSM Signal with 200kHz Channels

ISM band

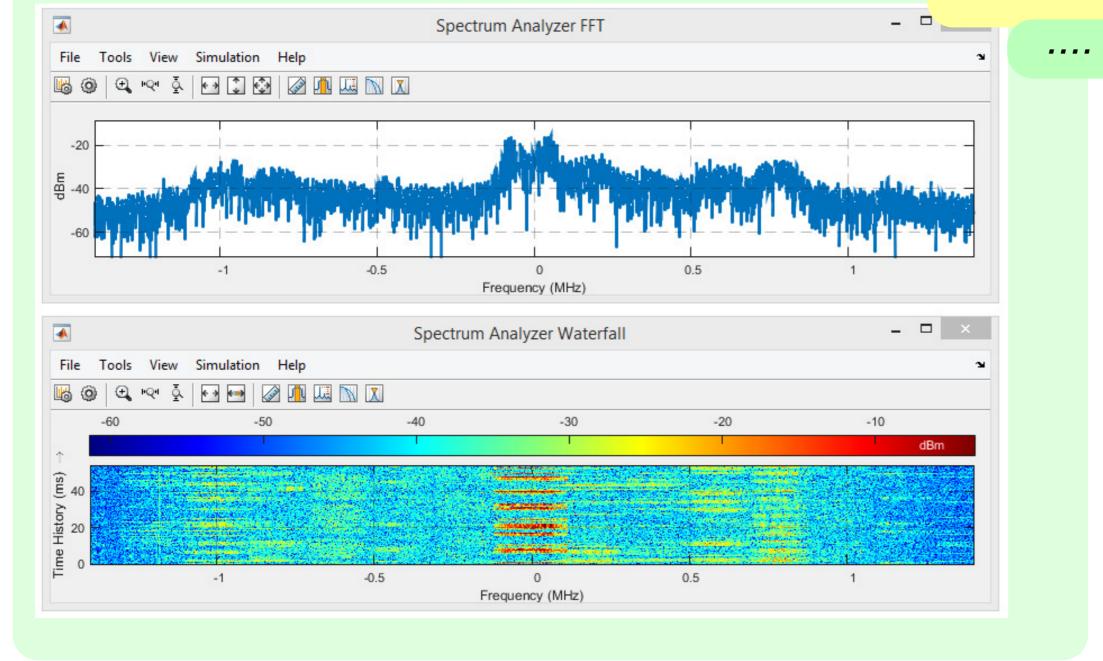

#### MATLAB & Simulink Designed SDR

- Open the box and you are 'SDR'ing' in 30 mins!
- Compatible with MATLAB & Simulink 2014b+ with
  - DSP Systems Toolbox
  - Communications System Toolbox
  - RTL-SDR Hardware Support Package
- Professional, Student or Home Editions
- SDR running real-time on the MATLAB desktop
- Floating point implementations
- Real time, first principles DSP-SDR designs

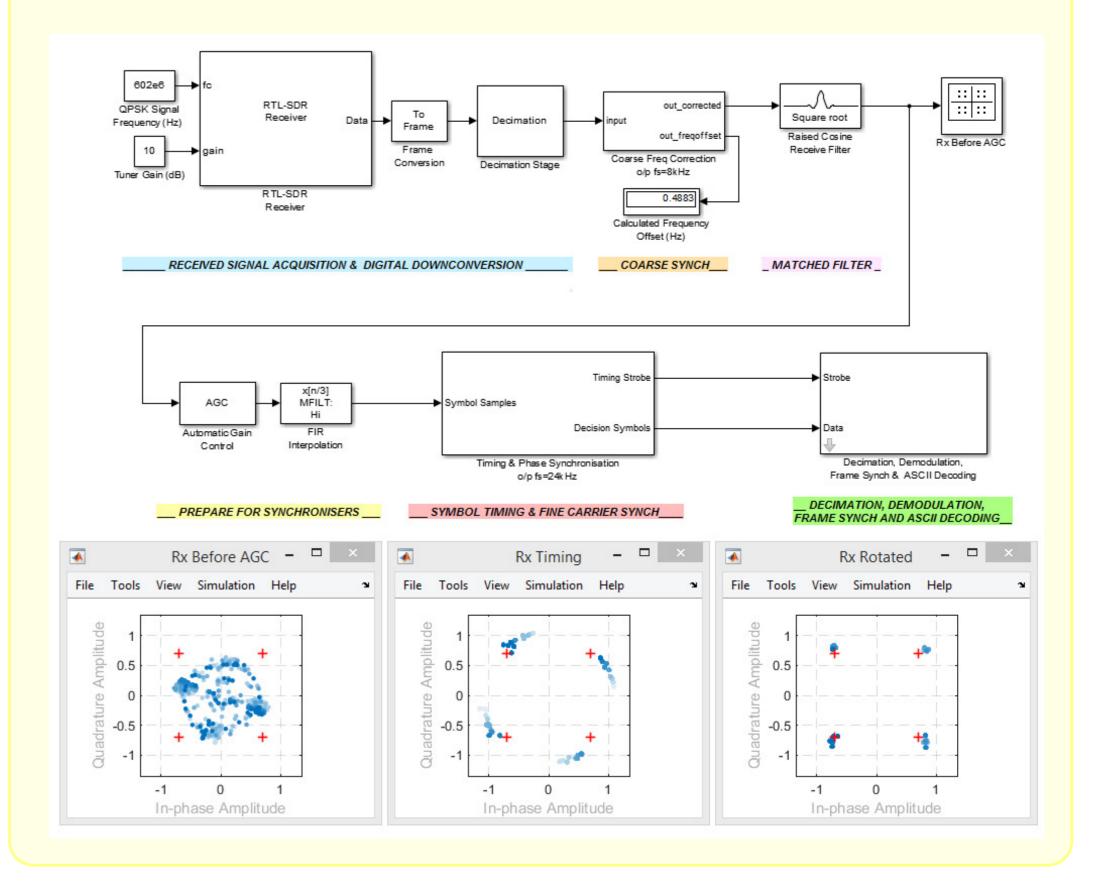

#### Coming July 2015...

- A 640 page textbook
- More than 100 hands-on RTL-SDR receiver examples
- <u>Free</u> to download book, examples and support files.
- Full colour print available from Amazon.com & bookstores.
- Tried and tested on ugrad labs and student projects.

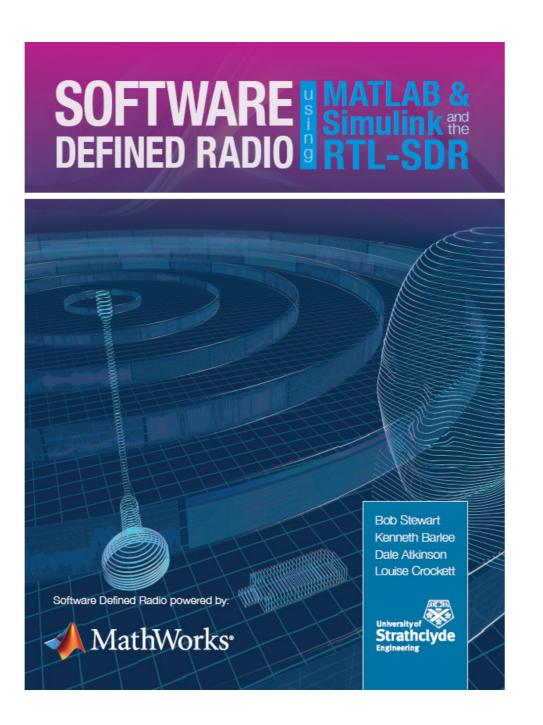

### For a few dollars more...Desktop Tx and Rx

- Design \$15 AM transmitters using low cost components and transmit on ISM 433MHz.
- Use a \$10 FM RF transmitter & implement PHY & MAC Tx/Rx for data, audio, image transmission.
- With a USRP Tx at the front of the classroom and students receive and decode digital comms.